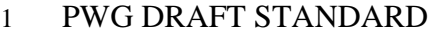

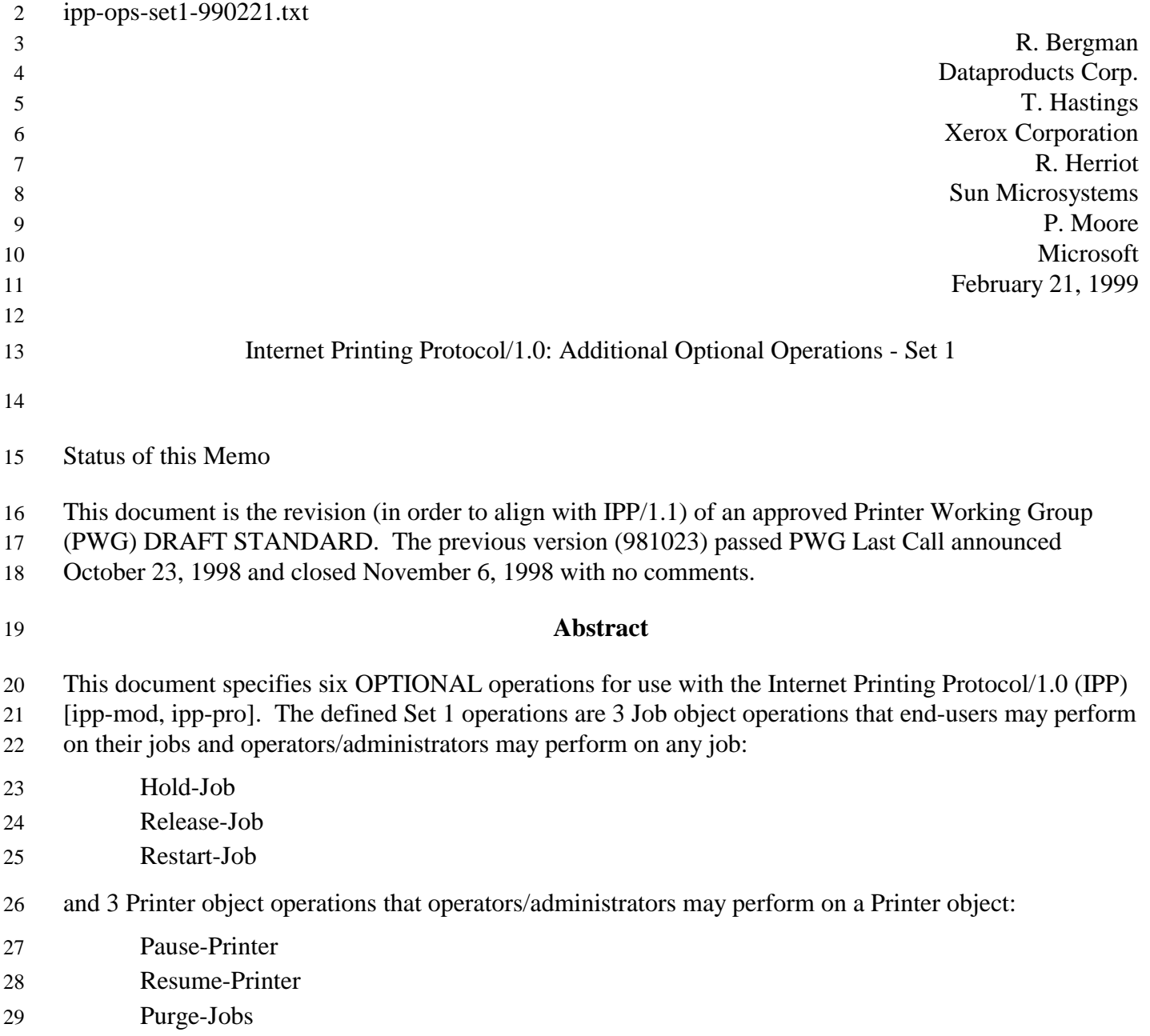

**PWG-DRAFT IPP Set 1 Additional Optional Operations** February 21, 1998 **Table of Contents**  $\mathbf{1}$  $\overline{2}$ 2.1.1 2.1.2 2.3.1  $\overline{4}$  $4.1.1$ Add a new 'moving-to-paused' value to the "printer-state-reasons" attribute......................... 13  $\tau$ 

# 54 **1 Summary of Set 1 and Operation-Id Assignments**

55 The Set 1 operations are summarized in the following table:

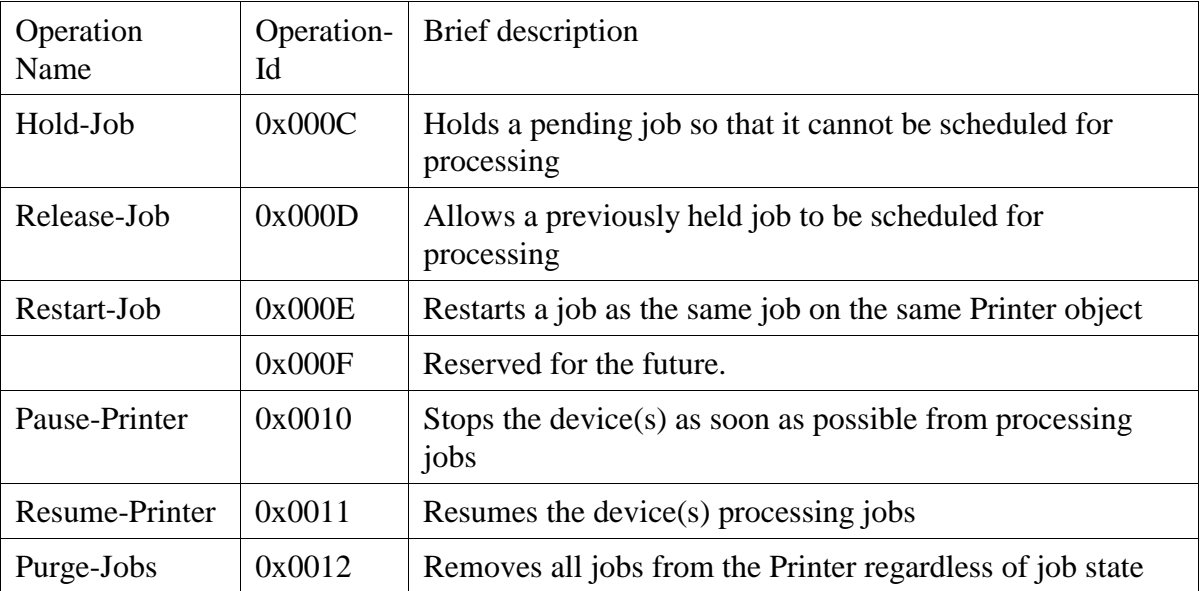

56 All of the operations in Set 1 are OPTIONAL for an IPP object to support. Unless the specification of

57 an OPTIONAL operation requires support of another OPTIONAL operation, conforming

58 implementations may support any combination of these operations.

## 59 **2 Job Operations**

60 The job operations in Set 1 are for use by end users on their jobs and by operators and administrators on

61 any jobs. The operation attributes in requests and responses for the job operations are the same as the

62 standard Cancel-Job operation (see [model] 3.3.3). Additional operation attributes are specified that the

63 client MAY supply in a request.

### 64 **2.1 Hold-Job Operation**

65 This operation allows a client to hold a pending job in the queue so that it is not eligible for scheduling.

66 If the Hold-Job operation is supported, then the Release-Job operation MUST be supported, and vice-

67 versa. The OPTIONAL "job-hold-until" operation attribute allows a client to specify whether to hold the

- 68 job indefinitely or until a specified time period, if supported.
- 69 The IPP object MUST accept or reject the request based on the job's current state, transition the job to
- 70 the indicated new state as follows:

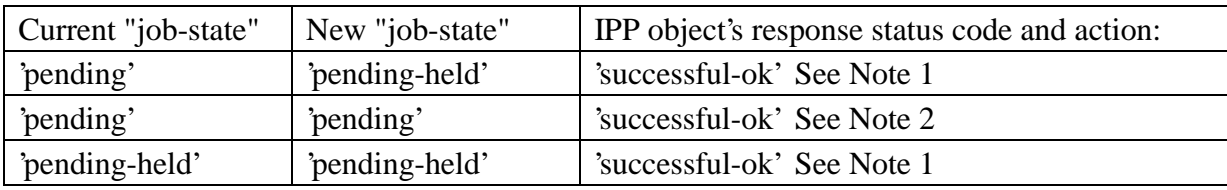

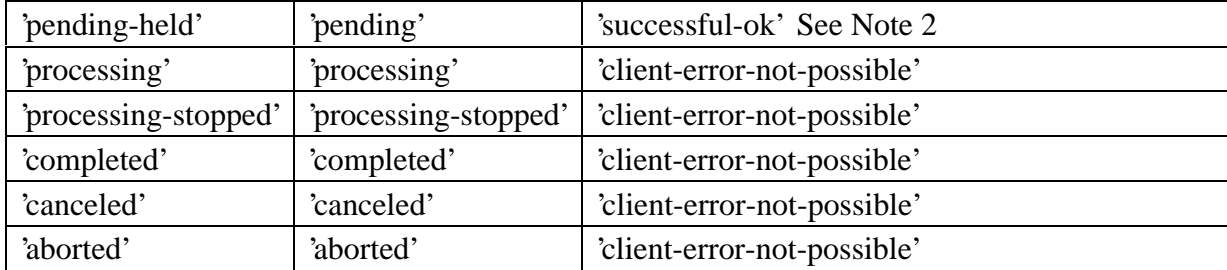

Note 1: If the OPTIONAL "job-state-reasons" attribute is supported and if the implementation supports

multiple reasons for a job to be in the 'pending-held' state, the IPP object MUST add the 'job-hold-until-

specified' value to the job's "job-state-reasons" attribute.

Note 2: If the IPP object supports the "job-hold-until" operation attribute, but the specified time period

has already started (or is the 'no-hold' value) and there are no other reasons to hold the job, the IPP object

MUST make the job be a candidate for processing immediately (see [ipp-mod] Section 4.2.2) by putting

the job in the 'pending' state.

Note: In order to keep the Hold-Job operation simple, such a request is rejected when the job is in the

'processing' or 'processing-stopped' states. If an operation is needed to hold jobs while in these states, it

 will be added as an additional operation, rather than overloading the Hold-Job operation. Then it is clear to clients by querying the Printer object's "operations-supported" [ipp-mod 4.4.13] and the Job object's

"job-state" [ipp-mod 4.3.7] attributes which operations are possible.

*Access Rights:* The requesting user must either be the submitter of the job or an operator or administrator

of the Printer object (see [ipp-mod] Section 1). Otherwise, the IPP object MUST reject the operation

and return: 'client-error-forbidden', 'client-error-not-authenticated', or 'client-error-not-authorized' as

appropriate.

### **2.1.1 Hold-Job Request**

The groups and operation attributes are the same as for a Cancel-Job request (see [ipp-mod] section

- 3.3.3.1), with the addition of the following Group 1 Operation attribute:
- "job-hold-until" (type3 keyword | name(MAX)):
- The client OPTIONALLY supplies this Operation attribute. The IPP object MUST support this operation attribute in a Hold-Job request, if it supports the "job-hold-until" Job template attribute
- in create operations. See [ipp-mod] section 4.2.2. The IPP object SHOULD support the "job- hold-until" Job Template attribute for use in job create operations with at least the 'indefinite' value, if it supports the Hold-Job operation. Otherwise, a client cannot create a job and hold it immediately (without picking some supported time period in the future).
- If supplied and supported as specified in the Printer's "job-hold-until-supported" attribute, the IPP object copies the supplied attribute to the Job object, replacing the job's previous "job-hold-until" attribute, if present, and makes the job a candidate for scheduling during the supplied named time period.

 If supplied, but either the "job-hold-until" Operation attribute itself or the value supplied is not supported, the IPP object accepts the request, returns the unsupported attribute or value in the Unsupported Attributes Group according to [ipp-mod] section 3.2.1.2, returns the 'successful-ok- ignored-or-substituted-attributes, and holds the job indefinitely until a client performs a subsequent Release-Job operation.

 If the client (1) supplies a value that specifies a time period that has already started or the 'no- hold' value [ipp-mod 4.2.2] (meaning don't hold the job) and (2) the IPP object supports the "job- hold-until" operation attribute and there are no other reasons to hold the job, the IPP object MUST accept the operation and make the job be a candidate for processing immediately (see 110 [ipp-mod] Section 4.2.2).

- The following new keyword value is defined for use with the "job-hold-until" Job Template attribute in job create operations and the "job-hold-until" operation attribute in Hold-Job and Restart-Job operations:
- 'indefinite': the job is held indefinitely, until a client performs a Release-Job or Restart-Job operation

 If the client does not supply a "job-hold-until" operation attribute in the request, the IPP object MUST populate the job object with a "job-hold-until" attribute with the 'indefinite' value (if IPP object supports the "job-hold-until" attribute) and hold the job indefinitely, until a client performs a Release-Job or Restart-Job operation.

### **2.1.2 Hold-Job Response**

The groups and attributes are the same as for a Cancel-Job response (see [ipp-mod] section 3.3.3.2).

#### **2.2 Release-Job Operation**

This operation allows a client to release a previously held job so that it is again eligible for scheduling.

 If the Hold-Job operation is supported, then the Release-Job operation MUST be supported, and vice-versa.

- This operation removes the "job-hold-until" job attribute, if present, from the job object that had been
- supplied in the create or most recent Hold-Job or Restart-Job operation and removes its effect on the job.
- If the OPTIONAL "job-state-reasons" attribute is supported, the IPP object MUST remove the 'job-hold-
- until-specified' value from the job's "job-state-reasons" attribute, if present. See [ipp-mod] 4.3.8.
- The IPP object MUST accept or reject the request based on the job's current state and transition the job
- to the indicated new state as follows:

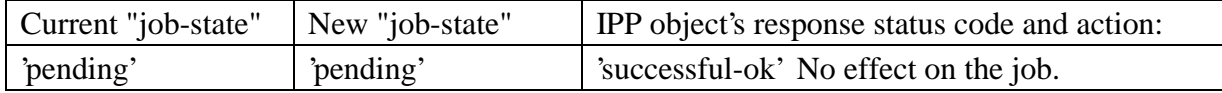

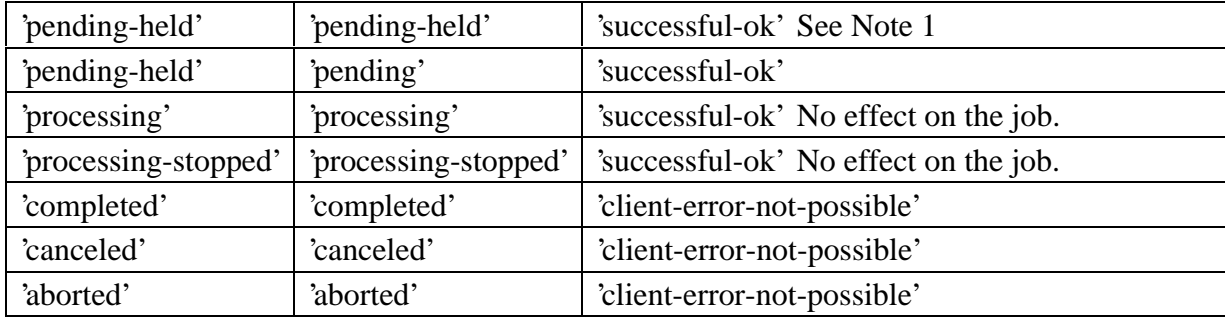

Note 1: If there are other reasons to keep the job in the 'pending-held' state, such as 'resources-are-not-

ready', the job remains in the 'pending-held' state. Thus the 'pending-held' state is not just for jobs that

have the 'job-hold-until' applied to them, but are for any reason to keep the job from being a candidate

 for scheduling and processing, such as 'resources-are-not-ready'. See the "job-hold-until" attribute ([ipp-mod] Section 4.2.2).

*Access Rights:* The requesting user must either be the submitter of the job or an operator or administrator

of the Printer object. Otherwise, the IPP object MUST reject the operation and return: 'client-error-

forbidden', 'client-error-not-authenticated', or 'client-error-not-authorized' as appropriate.

The Release-Job Request and Release-Job Response have the same attribute groups and attributes as the

Cancel-Job operation (see [ipp-mod] section 3.3.3.1 and 3.3.3.2).

### **2.3 Restart-Job Operation**

 This operation allows a client to restart a job that is retained in the queue after processing has completed (see section 3.1).

 The job is moved to the 'pending' job state and restarts at the beginning on the same IPP Printer object with the same attribute values. The Job Description attributes that accumulate job progress, such as "job-impressions-completed", "job-media-sheets-completed", and "job-k-octets-processed", MUST be

reset to 0 so that they give an accurate record of the job from its restart point. The job object MUST

continue to use the same "job-uri" and "job-id" attribute values.

Note: If in the future an operation is needed that does not reset the job progress attributes, then a new

operation will be defined which makes a copy of the job, assigns a new "job-uri" and "job-id" to the copy

and resets the job progress attributes in the new copy only.

 The IPP object MUST accept or reject the request based on the job's current state, transition the job (or new job, depending on implementation) to the indicated new state as follows:

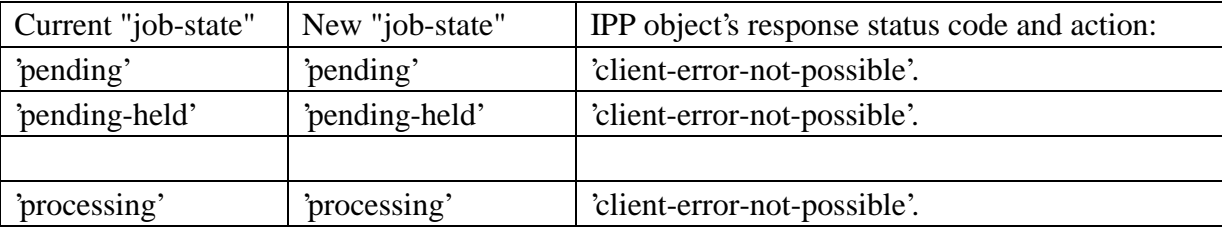

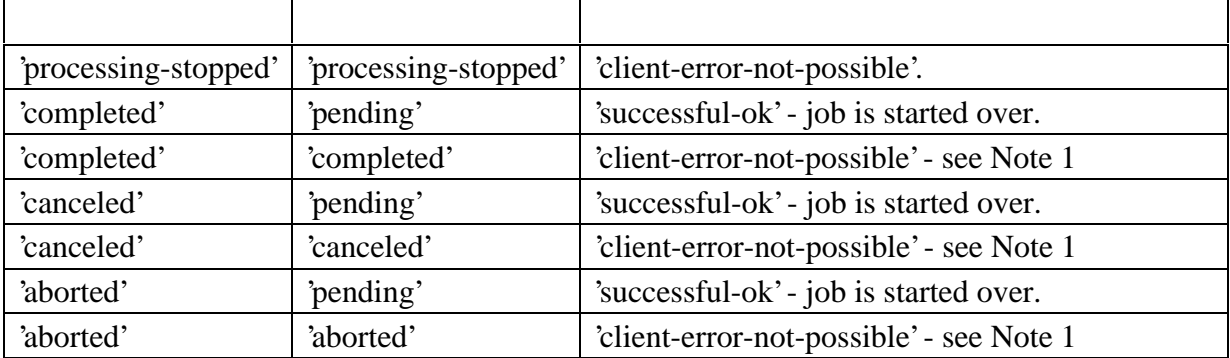

Note 1: If the Job Retention Period has expired for the job in this state, then the IPP object rejects the

operation. See section 3.1.

Note: In order to prevent a user from inadvertently restarting a job in the middle, the Restart-Job request

is rejected when the job is in the 'processing' or 'processing-stopped' states. If in the future an operation

is needed to hold or restart jobs while in these states, it will be added as an additional operation, rather

than overloading the Restart-Job operation, so that it is clear that the user intended that the current job

not be completed.

*Access Rights:* The requesting user must either be the submitter of the job or an operator or administrator

of the Printer object. Otherwise, the IPP object MUST reject the operation and return: 'client-error-

forbidden', 'client-error-not-authenticated', or 'client-error-not-authorized' as appropriate.

#### **2.3.1 Job-Restart Request**

- The groups and attributes are the same as for a Cancel-Job request (see [ipp-mod] section 3.3.3.1), with 168 the addition of the following Group 1 Operation attribute:
- "job-hold-until" (type3 keyword | name(MAX)) operation attribute
- The client OPTIONALLY supplies this attribute. The IPP object MUST support this operation attribute in a Restart-Job request, if it supports the "job-hold-until" Job Template attribute in create operations. See [ipp-mod] section 4.2.2. Otherwise, the IPP object NEED NOT support the "job-hold-until" operation attribute in a Restart-Job request.
- If supplied and supported as specified in the Printer's "job-hold-until-supported" attribute, the IPP object copies the supplied Operation attribute to the Job object, replacing the job's previous "job- hold-until" attribute, if present, and makes the job a candidate for scheduling during the supplied named time period.
- If supplied, but the value is not supported, the IPP object accepts the request, returns the unsupported attribute or value in the Unsupported Attributes Group according to section **Error! Reference source not found.**, returns the 'successful-ok-ignored-or-substituted-attributes' status code, and holds the job indefinitely until a client performs a subsequent Release-Job operation.

 If supplied, but the "job-hold-until" Operation attribute itself is not supported, the IPP object accepts the request, returns the unsupported attribute with the out-of-band 'unsupported' value in the Unsupported Attributes Group according to [ipp-mod] section 3.2.1.2, returns the 'successful- ok-ignored-or-substituted-attributes' status code, and restarts the job, i.e., ignores the "job-hold-until" attribute.

 If the client (1) supplies a value that specifies a time period that has already started or the 'no- hold' value (meaning don't hold the job) and (2) the IPP object supports the "job-hold-until" operation attribute and there are no other reasons to hold the job, the IPP object makes the job a candidate for processing immediately (see [ipp-mod] Section 4.2.2).

 If the client does not supply a "job-hold-until" operation attribute in the request, the IPP object removes the "job-hold-until" attribute, if present, from the job. If there are no other reasons to hold the job, the Restart-Job operation makes the job a candidate for processing immediately (see [ipp-mod] Section 4.2.2).

2.3.1.1 Restart-Job Response

The groups and attributes are the same as for a Cancel-Job response (see [ipp-mod] section 3.3.3.2).

 Note: In the future an OPTIONAL Modify-Job operation may be specified that allows the client to modify other attributes before releasing the restarted job.

## **3 The Job History concept and additional "job-state-reasons"**

This section partitions the 7 job states into phases: Job Not Completed, Job Retention, Job History, and

Job Removal. This section also specifies the 'job-restartable' value of the "job-state-reasons" Job

Description attribute for use with the Restart-Job operations.

### **3.1 Partioning of Job States**

The 7 job states are partitioned into the following phases:

 Job Not Completed: When a job is in the 'pending', 'pending-held', 'processing', or 'processing-stopped' states, the job is not completed.

- Job Retention: When a job enters one of the three terminal job states: 'completed', 'canceled', or
- 'aborted', the IPP Printer object MAY "retain" the job in a restartable condition using the Restart-Job
- operation for an implementation-defined time period. This time period MAY be zero seconds and
- MAY depend on the terminal job state. This phase is called Job Retention. While in the Job Retention
- phase, the job's document data is retained and a client may restart the job using the Restart-Job
- operation. If the IPP object supports the "job-state-reasons" attribute and the Restart-Job operation, then
- it SHOULD indicate that the job is restartable by adding the 'job-restartable' value to the job's "job-state-
- reasons" attribute (see Section **Error! Reference source not found.**) during the Job Retention phase.

Job History: After the Job Retention phase expires for the job, the Printer object deletes the document

data for the job and the job becomes part of the Job History. The Print object MAY also delete any

number of the job attributes. Since the job is no longer restartable, the Printer object MUST remove the

- 'job-restartable' value from the job's "job-state-reasons" attribute, if supported.
- Job Removal: After the job has remained in the Job History for an implementation-defined time, such as
- when the number of jobs exceeds a fixed number or after a fixed time period (which MAY be zero
- seconds), the IPP Printer removes the job from the system.
- Using the Get-Jobs operation and supplying the 'not-completed' value for the "which-jobs" operation
- attribute, a client is requesting jobs in the Job Not Completed phase. Using the Get-Jobs operation and
- supplying the 'completed' value for the "which-jobs" operation attribute, a client is requesting jobs in the
- Job Retention and Job History phases. Using the Get-Job-Attributes operation, a client is requesting a
- job in any phase except Job Removal. After Job Removal, the Get-Job-Attributes and Get-Jobs
- operations no longer are capable of returning any information about a job.

# **3.2 Add a new 'job-restartable' value to the "job-state-reasons" attribute**

- The following new keyword value is specified for use with the "job-state-reasons" Job Description attribute and the Restart-Job operation (see Section 0):
- 'job-restartable' This job is retained (see section 3.1) and is currently able to be restarted using the Restart-Job operation (see section 2.3). If 'job-restartable' is a value of the job's 'job-state-reasons' attribute, then the IPP object MUST accept a Restart-Job operation for that job.
- 

PWG-DRAFT IPP Set 1 Additional Optional Operations February 21, 1998

### **4 Printer operations**

 The printer operations in Set 1 are for use by operators and administrators of each Printer object. The following figure is copied from [ipp-mod] with the addition of the following arrow:

```
238 any****>
```
 indicating an additional source of job submission using IPP or any other job submission protocol that passes to the device but does NOT pass through the IPP Printer object in question.

Legend:

```
242
243 ##### indicates a Printer object which is
244 either embedded in an output device or is
245 hosted in a server. The Printer object
246 might or might not be capable of queuing/spooling.
247
248 any indicates any network protocol or direct
249 connect, including IPP
250
251 embedded printer:
252 output device
253 any****>+---------------+
254 O +--------+ | ########### |
255 /|\ | client |------------IPP------------># Printer # |
256 / \ +--------+ | # Object # |
257 | ########### |
258 +---------------+
259
260 hosted printer:
261 any****>+---------------+
262 O +--------+ ########### | |
263 /|\ | client |--IPP--># Printer #-any->| output device |
264 / \ +--------+ # Object # | |
265 ########### +---------------+
266
267
268 any****>+---------------+
269 fan out:<br>270 fan de aastronomy (270 fan de aastronomy en aastronomy en aastronomy en aastronomy en aastronomy en aastronomy (26 fevriew en aastronomy en aastronomy en aastronomy en aastronomy en aastronomy en aastrono
270 +-->| output device |
271 any/ \vert272 O +--------+ ########### / +---------------+
273 /|\ | client |-IPP-># Printer #--*
274 / \rightarrow +--------+ # Object # \rightarrow +--------------+
275 ########### any\ | |
276 +-->| output device |
277 \Box278 +---------------+
```
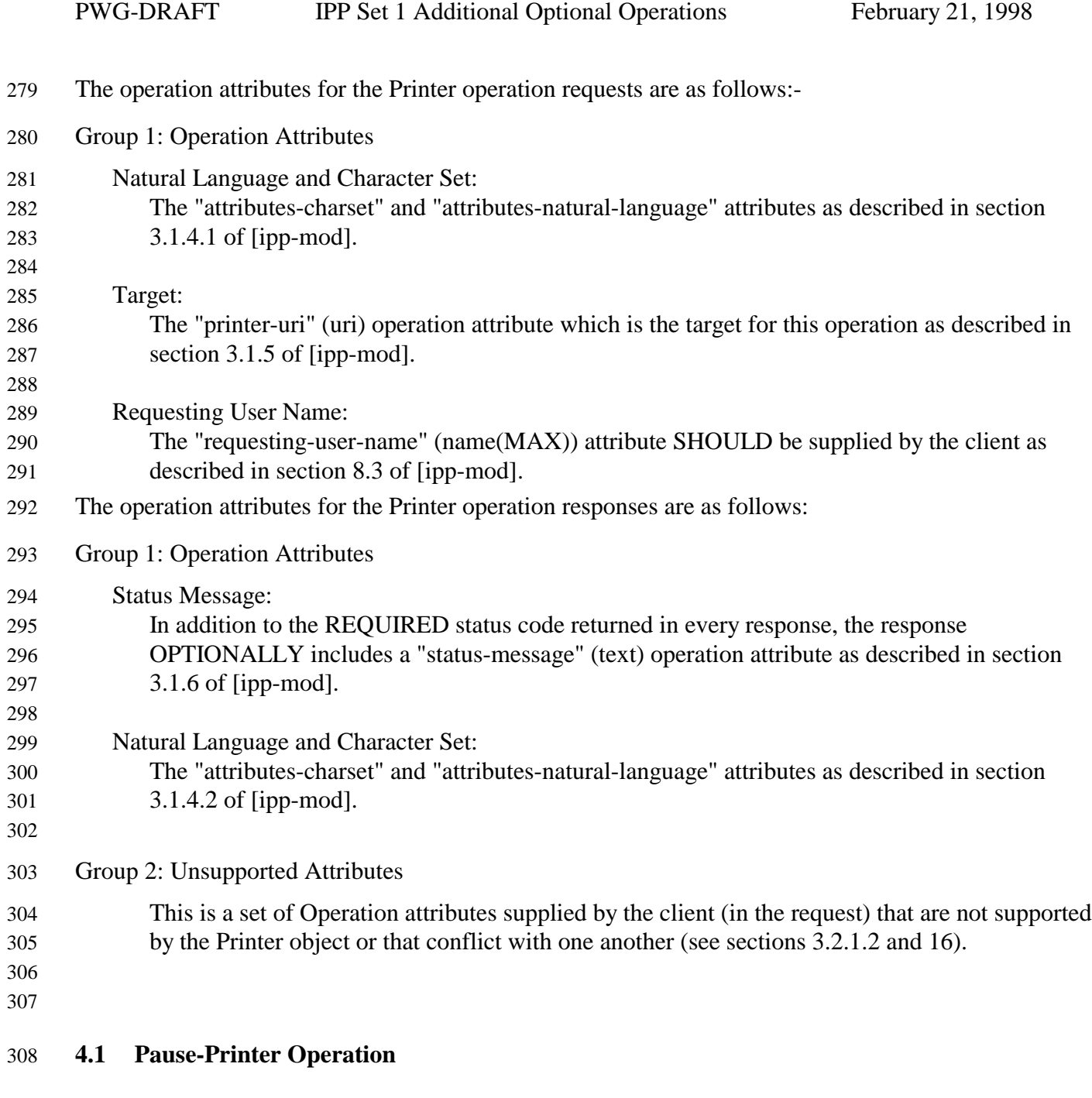

 This operation allows a client to stop the Printer object from scheduling jobs on all its devices. Depending on implementation, the Pause-Printer operation MAY also stop the Printer from processing the current job or jobs. Any job that is currently being printed is either stopped as soon as the implementation permits or is completed, depending on implementation. The Printer object MUST still accept create operations to create new jobs, but MUST prevent any jobs from entering the 'processing' state.

315 If the Pause-Printer operation is supported, then the Resume-Printer operation MUST be supported, and 316 vice-versa.

317 The IPP Printer stops the current job(s) on its device(s) that were in the 'processing' or 'processing-

318 stopped' states as soon as the implementation permits. If the implementation supports the "printer-state-

319 reasons" attribute and the devices will take appreciable time to stop, the IPP Printer adds the 'moving-to-

320 paused' value to the Printer object's "printer-state-reasons" attribute. When the device(s) have all

321 stopped, the IPP Printer transitions the Printer object to the 'stopped' state, removes the 'moving-to-

- 322 paused' value, if present, and adds the 'paused' value to the Printer object's "printer-state-reasons" 323 attribute.
- 324 When the current job(s) complete that were in the 'processing' state, the IPP Printer transitions them to

325 the 'completed' state. When the current job(s) stop in mid processing that were in the 'processing' state,

326 the IPP Printer transitions them to the 'processing-stopped' state and, if the "job-state-reasons" attribute is

327 supported, adds the 'printer-stopped' value to the job's "job-state-reasons" attribute.

328 Note: for any jobs that are 'pending' or 'pending-held', the 'printer-stopped' value of the jobs' "job-state-

329 reasons" attribute also applies. However, the IPP Printer NEED NOT update those job's "job-state-

330 reasons" attributes and only need return the 'printer-stopped' value when those jobs are queried (so-called

- 331 "lazy evaluation").
- 332 Whether the Pause-Printer operation affects jobs that were submitted to the device from other sources
- 333 than the IPP Printer object (see the any \*\*\* > arrow in the figure above) in the same way that the
- 334 Pause-Printer operation affects jobs that were submitted to the IPP Printer object using IPP, depends on
- 335 implementation, i.e., on whether the IPP protocol is being used as a universal management protocol or
- 336 just to manage IPP jobs, respectively.
- 337 The IPP Printer MUST accept the request in any state and transition the Printer to the indicated new 338 "printer-state" before returning as follows:

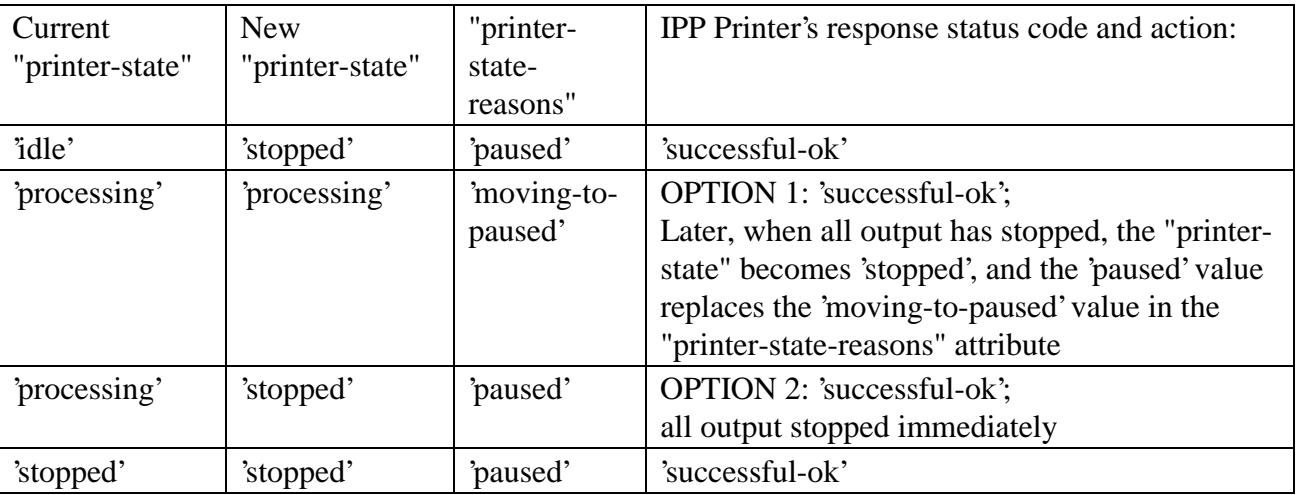

- 339 *Access Rights:* The requesting user must be an operator or administrator of the Printer object.
- 340 Otherwise, the IPP Printer MUST reject the operation and return: 'client-error-forbidden', 'client-error-
- 341 not-authenticated', or 'client-error-not-authorized' as appropriate.

### **4.1.1 Add a new 'moving-to-paused' value to the "printer-state-reasons" attribute**

- The following new keyword value is specified for use with the "printer-state-reasons" Printer
- Description attribute:
- 'moving-to-paused': Someone has paused the Printer object using the Pause-Printer operation (see section **Error! Reference source not found.**) or other means, but the device(s) are taking an appreciable time to stop. Later, when all output has stopped, the "printer-state" becomes 'stopped', and the 'paused' value replaces the 'moving-to-paused' value in the "printer-state-reasons" attribute.

#### **4.2 Resume-Printer Operation**

- This operation allows a client to resume the Printer object scheduling jobs on all its devices. If the
- Printer object supports the "printer-state-reasons" attribute, it MUST remove the 'paused' and 'moving-

to-paused' values from the Printer object's "printer-state-reasons" attribute, if present. If there are no

other reasons to keep a device paused (such as media-jam), the IPP Printer transitions itself to the

'processing' or 'idle' states, depending on whether there are jobs to be processed or not, respectively, and

- the device(s) resume processing jobs.
- If the Pause-Printer operation is supported, then the Resume-Printer operation MUST be supported, and vice-versa.
- The IPP Printer removes the 'printer-stopped' value from any job's "job-state-reasons" attributes contained in that Printer.
- The IPP Printer MUST accept the request in any state, and transition the Printer object to the indicated new state as follows:

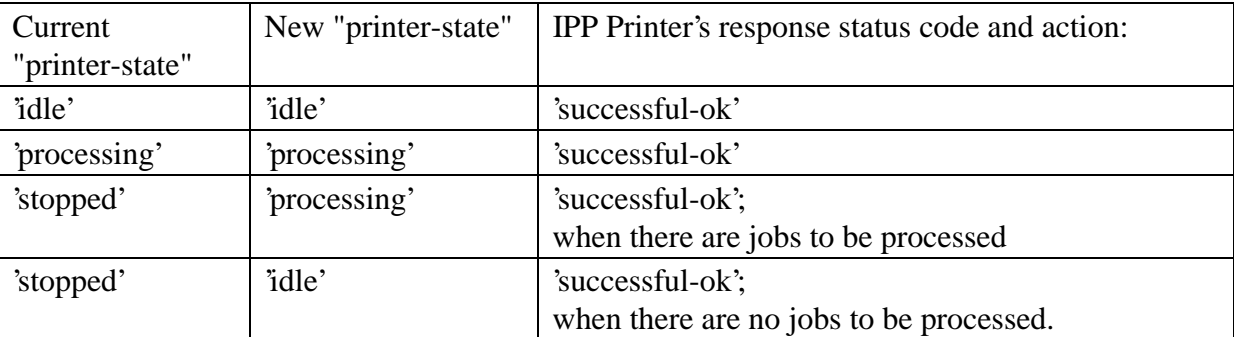

- *Access Rights:* The requesting user must be an operator or administrator of the Printer object.
- Otherwise, the IPP Printer MUST reject the operation and return: 'client-error-forbidden', 'client-error-
- not-authenticated', or 'client-error-not-authorized' as appropriate.

#### **4.3 Purge-Jobs Operation**

- This operation allows a client to remove all jobs from an IPP Printer object, regardless of their job states,
- including jobs in the Printer object's Job History (see Section **Error! Reference source not found.**).
- After a Purge-Jobs operation has been performed, a Printer object MUST return no jobs in subsequent
- Get-Job-Attributes and Get-Jobs responses (until new jobs are submitted).
- Whether the Purge-Jobs (and Get-Jobs) operation affects jobs that were submitted to the device from
- other sources than the IPP Printer object (see the any\*\*\*> arrow in the figure in Section 4) in the
- same way that the Purge-Jobs operation affects jobs that were submitted to the IPP Printer object using
- IPP, depends on implementation, i.e., on whether the IPP protocol is being used as a universal
- management protocol or just to manage IPP jobs, respectively.
- Note: if an operator wants to cancel all jobs without clearing out the Job History, the operator uses the Cancel-Job operation on each job instead of using the Purge-Job operation.
- The Printer object MUST accept this operation in any state and transition the Printer object to the 'idle' state.
- *Access Rights:* The requesting user must be an operator or administrator of the Printer object.
- Otherwise, the IPP object MUST reject the operation and return: client-error-forbidden, client-error-not-
- authenticated, and client-error-not-authorized as appropriate.

# **5 Security Considerations**

- For the job operations in Set 1 (Section 2), the requesting user must either be the submitter of the job or
- an operator or administrator of the Printer object (see [ipp-mod] Section 1). Otherwise, the IPP object
- MUST reject the operation and return: 'client-error-forbidden', 'client-error-not-authenticated', or 'client-
- error-not-authorized' as appropriate. See [ipp-mod] Section 8.3 on the two ways that the client MUST
- specify the user who is performing each IPP operation.
- For the printer operations in Set 1 (Section 4), the requesting user must by an operator or administrator of the Printer object (see [ipp-mod] Section 1). The means for authorizing an operator or administrator of the Printer object are not specified in either [ipp-mod] or this document.

# **6 References**

- [ipp-mod]
- Isaacson, S., deBry, R., Hastings, T., Herriot, R., Powell, P., "Internet Printing Protocol/1.0: Model and Semantics" draft-ietf-ipp-mod-11.txt, November, 1998.
- [ipp-pro]
- Herriot, R., Butler, S., Moore, P., Tuner, R., "Internet Printing Protocol/1.0: Encoding and Transport", draft-ietf-ipp-pro-07.txt, November, 1998.

# **7 Change History**

This section lists the changes.

#### **7.1 Changes to November 9, 1998 to make February 21, 1999**

- The following changes were made to the November 9, 1998 to make February 21, 1999 version in order to keep the Set 1 operations aligned with IPP/1.1 Model and Semantics:
- 1. Clarified Hold-Job, if the client supplies the OPTIONAL "hold-job-until" Operation attribute and the Printer doesn't support that attribute or the supplied value, ignore the attribute, accept the request and hold the job (indefinitely until Release-Job), returning the 'successful-ok-ignored-attributes-or- values' status code, rather than rejecting the request, since the results are not too different from what the user requested.
- 2. Clarified Restart-Job, if the client supplies the OPTIONAL "hold-job-until" Operation attribute and the Printer doesn't support that attribute, ignore the attribute, accept the request and restart the job returning the 'successful-ok-ignored-attributes-or-values' status code, rather than rejecting the
- request, since the results are not too different from what the user requested.
- 3. Clarified Restart-Job, if the client supplies the OPTIONAL "hold-job-until" Operation attribute and the Printer doesn't support that attribute value, ignore the value, accept the request and hold the job indefinitely returning the 'successful-ok-ignored-attributes-or-values' status code, rather than rejecting the request, since the results are not too different from what the user requested.
- 4. Eliminate OPTION 1 in the Restart-Job operation so that Restart-Job is like Hold-Job in that neither operation can be done when the job is in the 'processing' or 'processing-stopped' states. Add new operations for that functionality if and when needed.